#### **Mesh Part II**3058902007년 봄학기 5/9/2007 박경신**Mesh Part II** ID3DXBuffer <mark>□</mark> XFiles 데이터를 ID3DXMesh 객체로 읽어 들이는 방법 <mark>□</mark> 프로그레시브 메쉬 (Progressive mesh)를 이용하여 얻을 수 있는 이점에 대한 이해와 메쉬 인터페이스 ID3DXPMesh 이용 방법 <mark>□</mark> 경계 볼륨 (Bounding volume)의 정의와 용도에 대한 학습과 D3DX 함수를 이용하여 만드는 방법 ■ 예제 **ID3DXBuffer ID3DXBuffer**  D3DX가 연속적인 메모리 블록에 데이터를 저장하기 위해 이용하는 범용 데이터 구조체 LPVOID GetBufferPointer(VOID); // 데이터시작 포인터 반환 DWORD GetBufferSize(VOID); // 버퍼 크기를 byte단위로 반환 ■ 데이터 타입은 프로그래머가 관리해야함 DWORD\* info = (DWORD\*)adjacencyInfo->GetBufferPointer( ); D3DXMATERIAL \*mtrls <sup>=</sup> (D3DXMATERIAL\*)mtrlBuffer->GetBufferPointer( ); ■ 메모리 누출을 막기 위해, 반드시 이용 후에는 객체를 release시킴 adjacencyInfo->Release( ); **ID3DXBuffer** <mark>□</mark> ID3DXBuffer 생성하기 HRESULT D3DXCreateBuffer ( DWORD NumBytes, // 버퍼 크기 (in bytes) LPD3DXBUFFER \*ppBuffer); // ID3DXBuffer 예제: // 4개의 정수를 보관할 수 있는 buffer의 생성 ID3DXBuffer\* buffer = 0; D3DXCreateBuffer( 4\*sizeof(int), &buffer );

mtrlBuffer->Release( );

# **XFiles**

#### **□** 3D 모델러를 사용하여 복잡한 물체를 생성

- 3DS Max (www.discreet.com)
- LightWave3D (www.newtek.com)
- Maya (www.aliaswavefront.com)
- Multigen Creator (www.multigen.com)
- Soft Image (www.softimage.com)
- 생성된 메쉬 데이터 (기하정보, 재질, 애니메이션 등과 같은 데이터) 를 XFile 포맷으로 변환 가능
- 3D 모델 Exporter
	- Okino Polytrans (www.okino.com)

# **Converting 3DS MAX to X File**

#### <mark>□ Plug-in tool을 사용하는 방법</mark>

- DirectX Extensions for Discreet 3ds max
- Version7
	- MSDN Home -> MSDN Library -> Win32 and COM development -> Graphics and Multimedia -> DirectX -> DirectX 9.0 SDK Update (April 2005) C++ -> The DirectX Software Development Kit -> DirectX Tools -> DirectX Content Tools -> DirectX Extensions for DCC applications
- Version4.5
	- MSDN Home -> MSDN Library Archive -> Graphics and Multimedia -> DirectX -> Tools -> X File Exporter for Discreet's 3ds max
- 3D Max object를 .x 파일로 export 해주는 plug-in tool Pandasoft http://www.andytather.co.uk/Panda/directxmax\_downloads.aspx

# **Converting 3DS MAX to X File**

#### ■ Converter를 사용하는 방법

- See 'conv3ds.exe'
	- http://msdn.microsoft.com/archive/default.asp?url=/archive/enus/directx9\_c/directx/graphics/programmingguide/AdvancedTopi cs/xfiles/ConvertingExporting/conv3ds/specifyingoptionalargumen ts.asp
- Run 'conv3ds.exe'
	- <mark>□ Command prompt</mark> 상태에서 "conv3ds File.3ds"하면 .x file 생성
- Version4.5
	- MSDN Home -> MSDN Library Archive -> DirectX Graphics -> Tools -> X File Exporter for Discreet's 3ds max

# **Load Xfiles**

 ID3DXMesh 객체를 생성하고 XFile의 기하정보 데이터를 읽어 들이는 함수: D3DXLoadMeshFromX HRESULT D3DXLoadMeshFromX ( LPCSTR pFilename, DWORD Options, LPDIRECT3DDEVICE9 pDevice, LPD3DXBUFFER\* ppAdjacency, LPD3DXBUFFER\* ppMaterials, LPD3DXBUFFER\* ppEffectInstances, PDWORD pNumMaterials, LPD3DXMESH\* ppMesh); <sup>p</sup>Filename – 읽어 들이고자 하는 Xfile의 파일명 ■ Options - 생성 플래그 (D3DXMESH 열거형) ppAdjacency, ppMaterials, ppEffectInstaces, pNumMaterials,

ppMesh – 리턴 받을 인자들

### **Load XFiles**

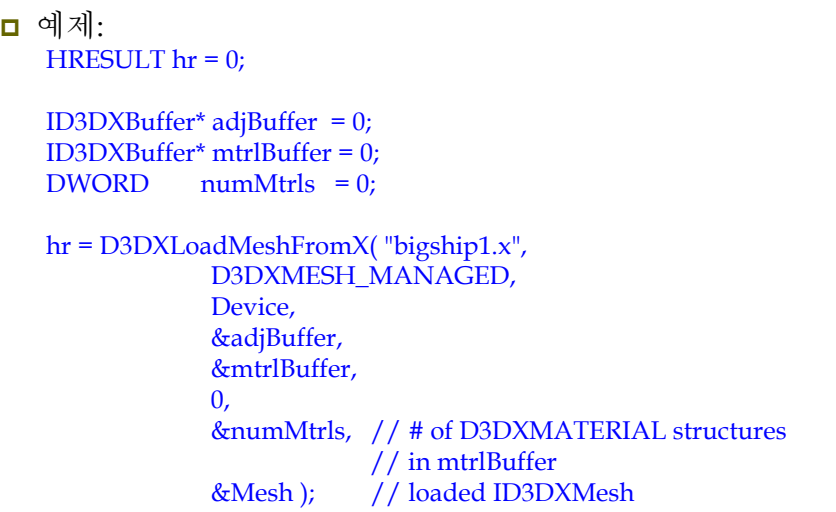

### **XFile Materials**

<mark>□</mark> Xfile에 저장된 재질 정보의 구조는 D3DXMATERIAL

typedef struct D3DXMATERIAL { D3DMATERIAL9 MatD3D;

LPSTR pTextureFilename;

#### } D3DXMATERIAL, \*LPD3DXMATERIAL;

- XFile 은 텍스처 데이터를 직접 포함하지 않음. 파일명만 보관함.
- 리턴된 D3DMATERIAL 배열의 *i*번째 항목은 *i*번째 서브셋과 대응되도록 XFile 정보를 읽어 들임.

# **Example: XFile**

```
ID3DXMesh* Mesh = 0;
std::vector<D3DXMATERIAL> Mtrls(0);
std::vector<IDirect3DTexture9*> Textures(0);
bool Setup() { // Load XFile data
   ID3DXBuffer* adjBuffer = 0; ID3DXBuffer* mtrlBuffer = 0; DWORD numMtrls = 0;
    HRESULT hr = D3DXLoadMeshFromX("bigship1.x", D3DXMESH_MANAGED, Device, &adjBuffer, &mtrlBuffer, 0, &numMtrls, &Mesh);
    if (FAILE(hr)) { ::MessageBox(0, "D3DXLoadMeshFromX() – FAILED", 0, 0); return false; }
    if (mtrlBuffer ! = 0 && numMtrls != 0) { // extract materials, and load textures
      D3DXMATERIAL* mtrls = (D3DXMATERIAL*) mtrlBuffer->GetBufferPointer();
      for (DWORD i = 0; I \leq numMtrls; i++) {
         // loading시 MatD3d에 ambient값을 가지지 않으므로 지금 지정해줌
         mtrls[i].MatD3D.Ambient = mtrls[i].MatD3D.Diffuse;
         Mtrls.push_back(mtrls[i].MatD3D);
         if ( mtrls[i].pTextureFilename != 0) { // if it has an associative texture
            IDirect3DTexture9* tex = 0;
            D3DXCreateTextureFromFile(Device, mtrls[i].pTextureFilename, &tex);
            Textures.push_back( tex );
         } else { Textures.push_back(0); } // if it has no texture
       }
    }
    d3d::Release<ID3DXBuffer*> (mtrlBuffer);
```
# **Example: XFile**

}

```
// optimize the mesh to generate an attribute table
   hr = Mesh->OptimizeInplace(D3DXMESHOPT_ATTRSORT | 
       D3DXMESHOPT_COMPACT | D3DXMESHOPT_VERTEXCACHE,
        (DWORD*) adjBuffer->GetBufferPointer(), 0, 0, 0);
   d3d::Release<ID3DXBuffer*>(adjBuffer);
   if (FAILED(hr)) {
      ::MessageBox(0, "OptimizeInplace() – FAILED", 0, 0);
      return false;
    }
   // textures
   // lights
   // camera
   // projection matrix
   return true;
}
void Cleanup() {
   d3d::Release<ID3DMesh*>(Mesh);
   for (i=0; i<(int)Textures.size(); i++) d3d::Release<IDirect3DTexture9*>(Textures[i]);
```
# **Example: XFile**

}

bool Display(float timeDelta) { if (Device) { D3DXMATRIX xRot, yRot, World; static float  $v = 0.0$ f: D3DXMatrixRotationX(&xRot, D3DX\_PI \* 0.2f); D3DXMatrixRotationY(&yRot, y); y += timeDelta; if (y >= 6.28f) y = 0.0f; World =  $xRot * vRot$ ; Device->SetTransform(D3DTS\_WORLD, &World); Device->Clear(0, 0, D3DCLEAR\_TARGET | D3DCLEAR\_ZBUFFER, 0x00000000, 1.0, 0); Device->BeginScene(); for (int i=0;  $i <$  (int) Mtrls.size(); i++) { Device->SetMaterial( &Mtrls[i] ); Device->SetTexture(0, Textures[i]); Mesh->DrawSubset(i); } Device->EndScene(); Device->Present(0, 0, 0, 0); } return true;

# **Example: XFile**

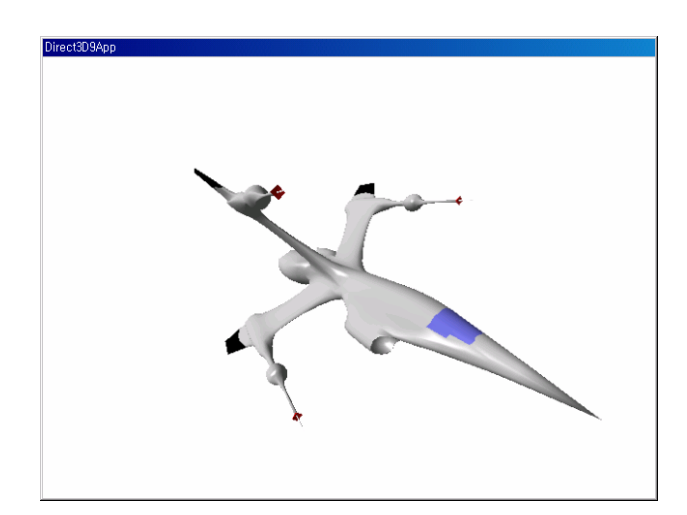

# **Creating Vertex Normals**

- ID3DXBaseMesh의 버텍스 법선 계산 함수
	- XFile에 버텍스 법선 데이터가 없다면, 조명을 위해 직접 vertex normal을 계산해야 한다.
	- 계산 원리 이웃하는 면 법선 벡터의 평균을 이용
	- 인접 정보 중복된 버텍스는 무시하기 위해 사용

```
HRESULT D3DXComputeNormals (
 LPD3DXBASEMESH pMesh,
 CONST DWORD *pAdjacency);
```
- <sup>p</sup>Mesh 버텍스 포맷은 반드시 D3DFVF\_NORMAL 플래그를 포함해야 한다. D3DXComputeNormals 함수 이용 전에 버텍스 포맷 지정
- <sup>p</sup>Adjacency 각 면마다 <sup>3</sup>개의 DWORD를 가지는 배열. 안 쓰면 NULL로 지정한다.

# **Creating Vertex Normals**

- <mark>□</mark> D3DXComputeNormals 사용법
	- XFile이 vertex normal 를 가지고 있지 않다면 해당하는 ID3DXMesh 객체의 FVF<sup>도</sup> D3DFVF\_NORMAL flag가 없음.

if( !(pMesh->GetFVF() & D3DFVF\_NORMAL) ) { ID3DXMesh\* pTempMesh = 0; pMesh->CloneMeshFVF ( D3DXMESH\_MANAGED, pMesh->GetFVF() | D3DFVF\_NORMAL, Device, &pTempMesh ); D3DXComputeNormals( pTempMesh, 0 ); pMesh->Release(); pMesh = pTempMesh; }

# **Progressive Mesh**

#### **ID3DXPMesh** 인터페이스에 의해 표현

- 경계 상실 변환 (ECT: edge collapse transformation) sequence를 적용하여 메쉬를 단순화할 수 있도록 해준다
	- 한 ECT는 한 vertex와 1~2개의 face를 제거함
	- <mark>□</mark> 각 ECT는 (vertex split를 통해) reversible함

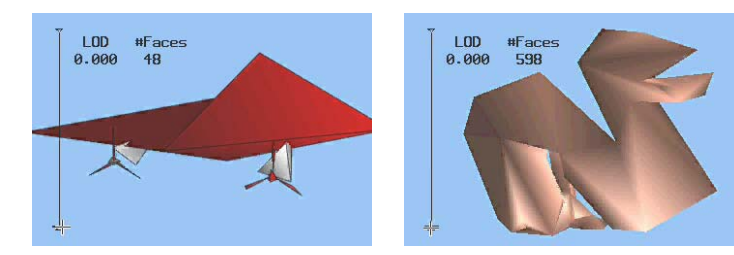

# **Progressive Mesh**

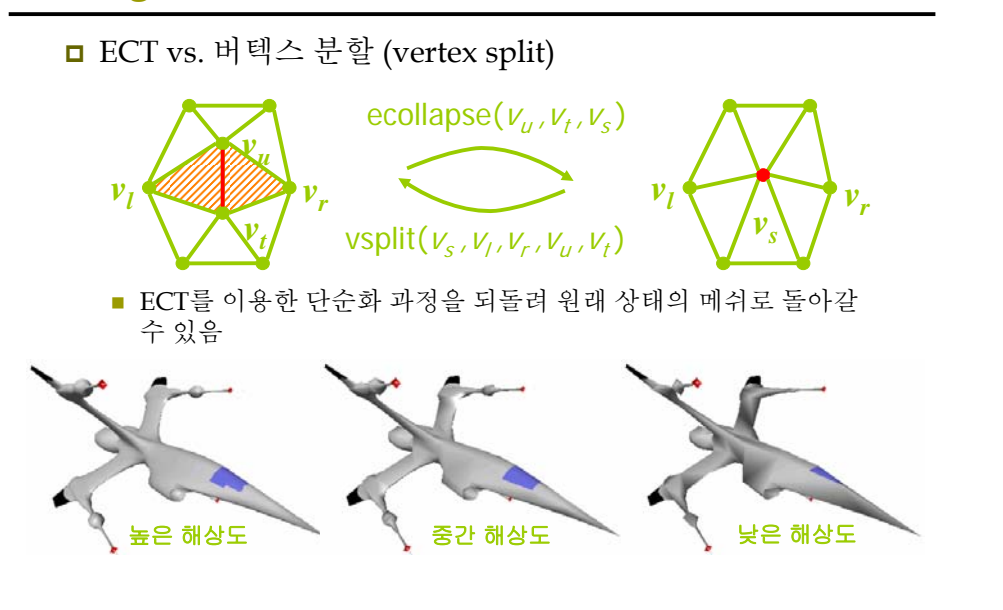

# **Progressive Mesh**

- <mark>□</mark> 이용방법: 카메라와의 거리에 따라 메쉬의 LOD (Level-Of-Details) 를 조정할 수 있음
	- 작고 먼 메쉬는 크고 가까운 메쉬만큼 많은 삼각형이 필요치 않음
	- 카메라와의 거리가 감소하면 메쉬의 세부(detail)를 높이고 거리가 증가하면 세부를 감소시킴
- □ 참조논문 "Progressive Meshes" (Hugues Hoppe, SIGGRAPH 96)
	- http://research.microsoft.com/~hoppe/

# **Creating Progressive Mesh**

ID3DXPMesh 객체 생성 함수 – D3DXGeneratePMesh

HRESULT D3DXGeneratePMesh ( LPD3DXMESH pMesh, CONST DWORD \*pAdjacency, CONST LPD3DXATTRIBUTEWEIGHTS pVertexAttributeWeights, CONST FLOAT \*pVertexWeights, DWORD MinValues, DWORD Options, LPD3DXPMESH \*ppPMesh);

- pVertexAttributeWeights D3DXATTRIBUTEWEIGHTS 배열 (pMesh->GetNumVertices() 크기)로의 포인터
- pVertexWeights pMesh->GetNumVertices()크기를 갖는 float array
- MinValue 단순화 결과로 얻어질 최소한의 버텍스나 면 개수
- Options D3DXMESHSIMP\_VERTEX, D3DXMESHSIMP\_FACE, MinValue가 vertrex/face에 적용됨을 지정함

# **Vertex Attribute Weights**

■ 버텍스 속성 영향력 구조체 typedef struct \_D3DXATTRIBUTEWEIGHTS { FLOAT Position; FLOAT Boundary;// blend weight FLOAT Normal; // normal FLOAT Diffuse; // diffuse light value FLOAT Specular; // specular light value FLOAT Texcoord[8]; // texture coordinates FLOAT Tangent; FLOAT Binormal; } D3DXATTRIBUTEWEIGHTS; ■ 각 요소의 영향력을 지정할 수 있도록 함 ■ 값이 높을수록 버텍스의 영향력이 높아져 단순화 과정에서 제거될 가능성이 낮아짐 (최소값 = 0.0) default 영향력 값을 이용하는 것이 좋음

# **Vertex Attribute Weights**

**□** Default vertex attribute weights:

D3DXATTRIBUTEWEIGHTS AttributeWeights; AttributeWeights.Position = 1.0; AttributeWeights.Boundary = 1.0; AttributeWeights.Normal = 1.0; AttributeWeights.Diffuse  $= 0.0$ : AttributeWeights.Specular  $= 0.0$ ; AttributeWeights.Texcoord[8] = { 0, 0, 0, 0, 0, 0, 0, 0 };

# **ID3DXPMesh Methods**

<mark>□</mark> ID3DXPMesh 인터페이스는 ID3DXBaseMesh 인터페이스를 상속 받음 ■ ID3DXMesh의 모든 기능을 가짐

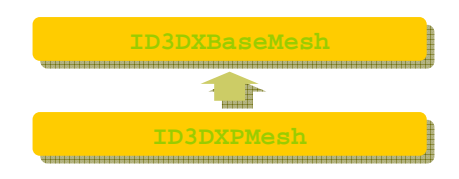

# **ID3DXPMesh Methods**

ID3DXBaseMesh로부터 상속받은 것 외에 추가된 method

- DWORD ID3DXPMesh::GetMaxFaces(VOID);
	- 최대 face 수
- DWORD ID3DXPMesh::GetMaxVertices(VOID); <mark>□</mark> 최대 vertex 수
- DWORD ID3DXPMesh::GetMinFaces(VOID); <mark>□</mark> 최소 face 수
- DWORD ID3DXPMesh::GetMinVertices(VOID); <mark>□</mark> 최소 vertex 수
- HRESULT ID3DXPMesh::SetNumFaces(DWORD Faces); LOD 지정함수. 호출 후의 face의 수는 지정한 faces값보다 1 작을 수 있음. 항상 최대/최소 범위 내에 있도록 함
- HRESULT ID3DXPMesh::SetNumVertices(DWORD Vertices); LOD 지정함수. 호출 후의 vertex의 수는 지정한 vertices값보다 1 작을 수 있음. 항상 최대/최소 범위 내에 있도록 함

### **ID3DXPMesh Methods**

- <mark>□ ID3DXBaseMesh로부터 상속받은 것 외에 추가된 method</mark>
	- HRESULT ID3DXPMesh::TrimByFaces(DWORD NewFacesMin, DWORD NewFacesMax, DWORD \*rgiFaceRemap, DWORD \*rgiVertRemap)
		- <mark>□</mark> 새로운 최소/최대 face수를 지정함. 새로운 최소/최대 범위는 현재의 최소/최대 범위 즉, GetMinFaces()와 GetMaxFaces() 내에 있어야 함.
		- rgiFaceRemap과 rgiVertRemap은 각 face/vertex당 한 DWORD<sup>로</sup> face/vertex의 remap 정보를 가짐 – 즉, i번째 face/vertex가 어디로 이동했는지
	- HRESULT ID3DXPMesh::TrimByVertices(DWORD NewVerticesMin, DWORD NewVerticesMax, DWORD \*rgiFaceRemap, DWORD \*rgiVertRemap)
		- <mark>□</mark> 새로운 최소/최대 vertex수를 지정함. 새로운 최소/최대 범위는 현재의 최소/최대 범위 즉, GetMinVertices()와 GetMaxVertices() 내에 있어야 함.

# **Example: Progressive Mesh**

```
ID3DXMesh* SourceMesh = 0;
ID3DXPMesh* PMesh = 0; // progressive mesh
bool Setup() { // Load XFile data
   ID3DXBuffer* adjBuffer = 0; ID3DXBuffer* mtrlBuffer = 0; DWORD numMtrls = 0;
   HRESULT hr = D3DXLoadMeshFromX("bigship1.x", D3DXMESH_MANAGED, Device, &adjBuffer, &mtrlBuffer, 0, &numMtrls, &SourceMesh);
   if (FAILE(hr)) { ::MessageBox(0, "D3DXLoadMeshFromX() – FAILED", 0, 0); return false; }
   if (mtrlBuffer ! = 0 && numMtrls != 0) { // extract materials, and load textures
      D3DXMATERIAL* mtrls = (D3DXMATERIAL*) mtrlBuffer->GetBufferPointer();
      for (DWORD i = 0; I \le numMtrls; i++) {
         // loading시 MatD3d에 ambient값을 가지지 않으므로 지금 지정해줌
         mtrls[i].MatD3D.Ambient = mtrls[i].MatD3D.Diffuse;
         Mtrls.push_back(mtrls[i].MatD3D);
         if ( mtrls[i].pTextureFilename != 0) { // if it has an associative texture
            IDirect3DTexture9* tex = 0;
            D3DXCreateTextureFromFile(Device, mtrls[i].pTextureFilename, &tex);
            Textures.push_back( tex );
         } else { Textures.push_back(0); } // if it has no texture
       }
    }
   d3d::Release<ID3DXBuffer*> (mtrlBuffer);
```
# **Example: Progressive Mesh**

// optimize the mesh to generate an attribute table hr = SourceMesh->OptimizeInplace(D3DXMESHOPT\_ATTRSORT | D3DXMESHOPT\_COMPACT | D3DXMESHOPT\_VERTEXCACHE, (DWORD\*) adjBuffer->GetBufferPointer(), (DWORD\*) adjBuffer->GetBufferPointer(), // new adjacency information  $(0, 0)$ ; if (FAILED(hr)) { ::MessageBox(0, "OptimizeInplace() – FAILED", 0, 0); d3d::Release<ID3DXBuffer\*>(adjBuffer); return false; } // generate the progressive mesh hr = D3DXGeneratePMesh(SourceMesh, (DWORD\*) adjBuffer-> GetBufferPointer(), 0, 0, 1, D3DXMESHSIMP\_FACE, &PMesh); d3d::Release<ID3DXMesh\*>(SourceMesh); d3d::Release<ID3DXBuffer\*>(adjBuffer);  $if$  (FAILED(hr)) { ::MessageBox(0, "D3DXGeneratePMesh() – FAILED", 0, 0); return false; }

# **Example: Progressive Mesh**

}

```
// set to original detail – 이렇게 하지 않으면 가장 낮은 해상도로 렌더링함.
DWORD maxFaces = Pmesh->GetMaxFaces();
PMesh->SetNumFaces(maxFaces);
// textures
// lights
// camera
// projection matrix
return true;
```
# **Example: Progressive Mesh**

bool Display(float timeDelta) { if (Device) { //update mesh resolution int numFaces = PMesh->GetNumFaces(); // current number of faces if (::GetAsyncKeyState('A') & 0x8000f) { // add a face PMesh->SetNumFaces(numFaces + 1); if (PMesh->GetNumFaces() == numFaces) PMesh->SetNumFaces(numFaces + 2); // ECT 역변환이 가능하도록 함 } if (::GetAsyncKeyState('S') & 0x8000f) { // remove a face PMesh->SetNumFaces(numFaces - 1); Device->Clear(0, 0, D3DCLEAR\_TARGET | D3DCLEAR\_ZBUFFER, 0x00000000, 1.0, 0); Device->BeginScene(); for (int i=0;  $i \le$  (int) Mtrls.size(); i++) { // draw pmesh using draw subset Device->SetMaterial( &Mtrls[i] ); // draw wireframe outline Device->SetRenderState(D3DRS\_FILLMODE, D3DFILL\_WIREFRAME); PMesh->DrawSubset(i); Device->SetRenderState(D3DRS\_FILLMODE, D3DFILL\_SOLID); Device->EndScene();

**Example: Progressive Mesh**

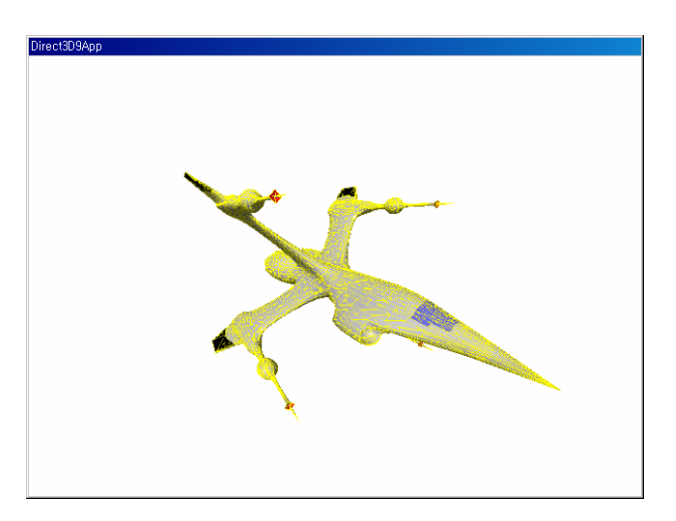

# **Bounding Volumes**

Device->Present(0, 0, 0, 0);

} return true; }

- <mark>ㅁ</mark> 가장 자주 이용되는 경계 볼륨 구(sphere)*,* 상자(box)
	- Bounding Sphere: 중심점, 반지름으로 정의됨
	- Bounding Box: 최소점, 최대점으로 정의됨
- <mark>□</mark> 그 외 원기둥(cylinder), 타원체(ellipsoid), 마름모꼴(lozenge: 방석모양), 캡슐(capsule)
- <mark>ㅁ</mark> 용도 가시성 테스트(visibility test)와 충돌 테스트의 가속

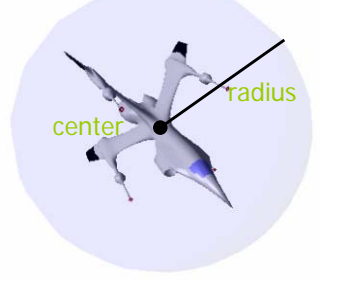

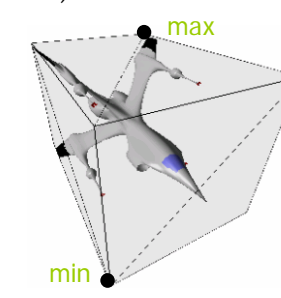

# **Bounding Volumes**

<mark>□ D3DX 라이브러리가 제공하는 경계 구체와 경계 상자를</mark> 계산하는 함수 HRESULT D3DXComputeBoundingSphere ( LPD3DXVECTOR3 pFirstPosition, // 첫번째 vertex DWORD NumVertices, DWORD dwStride, // 바이트 단위의 버텍스 크기 D3DXVECTOR3\* pCenter, // center of bounding sphere FLOAT\* pRadius); // radius of bounding sphere

HRESULT D3DXComputeBoundingBox ( LPD3DXVECTOR3 pFirstPosition, DWORD NumVertices, DWORD dwStride, // 바이트 단위의 버텍스 크기 D3DXVECTOR3\* pMin, // lower-left corner of bounding box D3DXVECTOR3\* pMax); // upper-right corner of bounding box

#### **Bounding Volumes** – **d3dUtility**

■ 새로운 특수 상수의 추가

const float INFINITY = FLT\_MAX; //float에 저장할 수 있는 최대 수 const float EPSILON = 0.001f; // 0의 의미로 사용하는 매우 작은 수

```
<mark>□</mark> BoundingSphere/Box 타입 추가
```
struct BoundingBox {

BoundingBox(); bool isPointInside(D3DXVECTOR3& p); D3DXVECTOR3 min; D3DXVECTOR3 max;

#### };

struct BoundingSphere { BoundingSphere(); D3DXVECTOR3 center; float radius;

```
};
```
# **Example: Bounding Volumes**

ID3DXMesh\* Mesh = 0; ID3DXMesh\* SphereMesh = 0; // bounding sphere ID3DXMesh\* BoxMesh = 0; // bounding box bool RenderBoundingSphere = true; bool ComputeBoundingSphere(ID3DXMesh\* mesh, d3d::BoundingSphere \*sphere); bool ComputeBoundingBox(ID3DXMesh\* mesh, d3d::BoundingBox \*box); bool Setup() { // load XFile data // extract the materials, load textures // optimize the mesh // compute bounding sphere and bounding box d3d::BoundingSphere boundingSphere; d3d::BoundingBox boundingBox; ComputeBoundingSphere(Mesh, &boundingSphere); ComputeBoundingBox(Mesh, &boundingBox); D3DXCreateSphere(Device, boundingSphere.\_radius, 20, 20, &SphereMesh, 0); D3DXCreateBox(Device, boundingBox.\_max.x – boundingBox.\_min.x, boundingBox.\_max.y – boundingBox.\_min.y, boundingBox.\_max.z – boundingBox.\_min.z, &BoxMesh, 0); // textures, light, camera, projection matrix return true; }

### **Bounding Volumes** – **d3dUtility**

```
<mark>□</mark> BoundingSphere/Box 타입 추가
     d3d::BoundingBox::BoundingBox() {
         min.x = min.y = min.z = d3d::INFINITE;max.x = max.y = max.z = -d3d::INFINITE;};
     d3d::BoundingBox::IsPointInside(D3DXVECTOR3& p) {
         if (p.x >= \min x \& x \& p.y >= \min y \& x \& p.z = \min x \& x \& y.z = \min x \& x \& y.z = \min x \& x \& y.z = \min x \& x \& y.z = \min x \& x \& y.z = \min x \& x \& y.z = \min x \& x \& y.z = \min x \& x \& y.z = \min x \& x \& y.z = \min x \& x \& y.z = \min x \& x \& y.z = \min x \& x \& y.z = \min x \p.x <= _max.x && p.y <= _max.y && p.z <= _max.z)
           return true;
     };
     d3d::BoundingSphere::BoundingSphere() {
          radius = 0.0f:
     };
```
### **Example: Bounding Volumes**

```
bool Display(float timeDelta) {
   if (Device) {
      //update mesh resolution
      // render
      // clear, BeginScene, draw mesh
      // draw bounding volume in blue, and at 10% opacity
      D3DXMATERIAL9 blue = d3d \cdot BLUEMTRL;
     blue.Diffuse.a = 0.10f;
      Device->SetMaterial(&blue);
      Device->SetTexture(0, 0); // disable texture
      Device->SetRenderState(D3DRS_ALPHABLENDENABLE, true);
     Device->SetRenderState(D3DRS_SRCBLEND, D3DBLEND_SRCALPHA);
      Device->SetRenderState(D3DRS_DESTBLEND, D3DBLEND_INVSRCALPHA);
     if (RenderBoundingSphere) SphereMesh->DrawSubset(0);
      else BoxMesh->DrawSubset(0);
      // EndScene, Present
    }
```
return true;

# **Example: Bounding Volumes**

```
bool ComputeBoundingSphere(ID3DXMesh* mesh, d3d::BoundingSphere *sphere) {
   HRESULT hr = 0;
   BYTE^* v = 0;
   mesh->LockVertexBuffer(0, (void**) &v);
   hr = D3DXComputeBoundingSphere((D3DXVECTOR3*) v, mesh->GetNumVertices(), 
                               D3DXGetFVFVertexSize(mesh->GetFVF()), 
                               &sphere->_center, &sphere->_radius);
   mesh->UnlockVertexBuffer();
   if (FAILED(hr)) return false;
   return true;
}
bool ComputeBoundingBox(ID3DXMesh* mesh, d3d::BoundingBox *box) {
   HRESULT hr = 0;
   BYTE^* v = 0;
   mesh->LockVertexBuffer(0, (void**) &v);
   hr = D3DXComputeBoundingBox((D3DXVECTOR3*) v, mesh->GetNumVertices(), 
                              D3DXGetFVFVertexSize(mesh->GetFVF()), 
                              &box->_min, &box->_max);
   mesh->UnlockVertexBuffer();
   if (FAILED(hr)) return false;
   return true;
}
```
# **Example: Bounding Volumes**

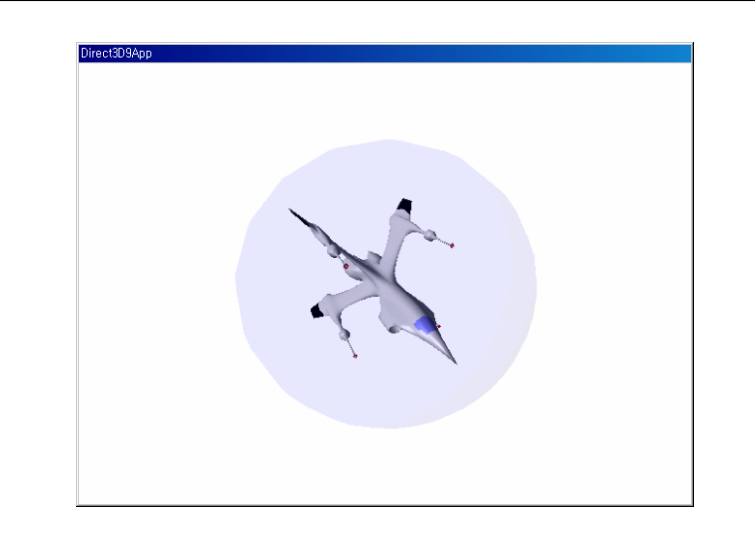